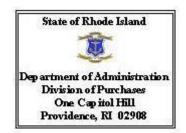

# **INVITATION TO BID**

SOLICITATION TITLE: FURNITURE COLLEGE OF ENGINEERING AND BLISS HALL -

UNIVERSITY OF RHODE ISLAND

**SOLICITATION NUMBER: 7597553** 

BID PROPOSAL SUBMISSION DEADLINE: November 5, 2018 at 10:00 AM

| PREBID CONFERENCE                                                  |                                                                                                    |
|--------------------------------------------------------------------|----------------------------------------------------------------------------------------------------|
| □ NONMANDATORY                                                     |                                                                                                    |
| MANDATORY → Bi                                                     | dder must attend the mandatory prebid conference. The bidder's representations are register with the Division of Purchases at the mandatory prebid conference                                                                                                    |
|                                                                    | d identify the bidder he or she represents.                                                                                                    |
| Date:                                                              | I, 210 Flagg Road, Room 168, KINGSTON RI<br>ursday, October 11, 2018<br>30 PM                                                                                                    |
| alternates recommending for rev<br>2018, 5:00 PM, in a Microsoft V | ation must be emailed and received by the Division of Purchases at (as well as iew) to Thomas.bovis@purchasing.ri.gov no later than Friday, October 19, Ford attachment with the corresponding solicitation number. Questions, if any the Division of Purchases website at <a href="www.purchasing.ri.gov">www.purchasing.ri.gov</a> as an addendum |
| 212 201 2 112 (011112)                                             | NO<br>YES                                                                                                    |
| PAYMENT AND PERFORM                                                | ANCE BOND REQUIRED: □ NO □ YES                                                                                                    |
| SPECIFICATIONS AND PLA                                             | NS: ☐ NO  ☐ YES → See Electronic Solicitation Bidding Information.  Click on the online active "D" link in the "info" column.                                                                                                    |

**Continued onto next page** 

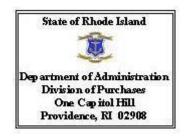

### INVITATION TO BID

SOLICITATION TITLE: FURNITURE COLLEGE OF ENGINEERING AND BLISS HALL -

UNIVERSITY OF RHODE ISLAND

**SOLICITATION NUMBER: 7597553** 

BID PROPOSAL SUBMISSION DEADLINE: November 5, 2018 at 10:00 AM

**RIVIP REGISTRATION:** Bidders must be registered vendors through the online Division of Purchases Rhode Island Vendor Information Program at <a href="www.purchasing.ri.gov">www.purchasing.ri.gov</a>. To register or update information, click on "Vendor Center," then "Vendor Information" from the dropdown menu on the left.

**BIDDER CERTIFICATION COVER FORM**: Bidders must download (obtainable at www.purchasing.ri.gov), complete, and submit a Bidder Certification Cover Form with each bid proposal.

The State of Rhode Island through its, Department of Administration, Division of Purchases, is soliciting bid proposals to perform the work described in the plans and specifications dated Click here to enter a date. For the Project in accordance with this solicitation.

Bidders are invited to submit bid proposals to the Division of Purchases by the bid proposal submission deadline.

This solicitation contains, and is subject to the terms and conditions of, the Invitation to Bid, Instructions to Bidders, Bid Preparation Checklist (with applicable forms), Agreement, General Conditions, any Supplemental Conditions, Specifications and Plans, Bidder Certification Cover Form, and Bid Form. The solicitation is available at www.purchasing.ri.gov.

The award of the contract pursuant to this solicitation will be made to the responsive and responsible bidder with the lowest bid price. The Division of Purchases reserves the right to waive any technicalities in the bid proposals, accept or reject any bid proposal, award a contract in the best interest of the State, or revoke any solicitation.

Continued onto next page

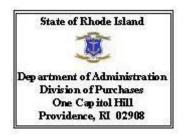

## **INVITATION TO BID**

#### **Electronic Solicitation Bidding Information**

#### **Downloading and Accessing Additional Electronic Solicitation Files**

Accessing electronic files on the purchasing website will require Adobe viewer. All bid solicitations that include a "D" in the "Info" column will require WinZip 8.1 software. The WinZip file may contain one or more files. These files may require additional software such as Microsoft Office.

Specifications that have a file for download are marked with a "D" in the "Info" field of the bid search results page located on the Purchasing website. The "D" will indicate an active link to the WinZip file until the bid reaches its opening date. Clicking on the active "D" link will allow you to open or save the WinZip file associated with the bid. Opening the WinZip file will offer you the option of saving to your local computer.

Once saved, you can open the WinZip file and view the files. The individual files can be saved to your computer in a location such as "Desktop" or "My Documents".

Buyer Name: Thomas Bovis, Title: Interdepartmental Project Manager